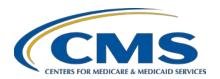

## **Hospital Inpatient Quality Reporting (IQR) Program**

### **Support Contractor**

### Navigating Hospital IQR Program Reports Tips to Access, Run, and Review

### **Questions and Answers**

### Moderator/Speaker

Candace Jackson, ADN

Project Lead, Hospital Inpatient Quality Reporting Program
Hospital Inpatient Value, Incentives, and Quality Reporting (VIQR)
Outreach and Education Support Contractor (SC)

August 29, 2018 2 p.m. ET

**DISCLAIMER:** This presentation question-and-answer transcript was current at the time of publication and/or upload onto the *Quality Reporting Center* and *QualityNet* websites. Medicare policy changes frequently. Any links to Medicare online source documents are for reference use only. In the case that Medicare policy, requirements, or guidance related to these questions and answers change following the date of posting, these questions and answers will not necessarily reflect those changes; given that they will remain as an archived copy, they will not be updated.

The written responses to the questions asked during the presentation were prepared as a service to the public and are not intended to grant rights or impose obligations. Any references or links to statutes, regulations, and/or other policy materials included are provided as summary information. No material contained therein is intended to take the place of either written laws or regulations. In the event of any conflict between the information provided by the question-and-answer session and any information included in any Medicare rules and/or regulations, the rules and regulations shall govern. The specific statutes, regulations, and other interpretive materials should be reviewed independently for a full and accurate statement of their contents.

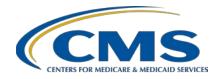

### **Hospital Inpatient Quality Reporting (IQR) Program**

### **Support Contractor**

Webinar attendees submitted the following questions and subject-matter experts researched and answered the questions after the live webinar.

# Question 1: How often does a hospital fill out an Inpatient Prospective Payment System (IPPS) Measure Exception Form if there are no deliveries?

The IPPS Measure Exception Form must be filled out and submitted at least annually.

# Question 2: Slide 32 states that duplicates should be deleted. How does one delete a record?

To delete an existing file from the CMS Clinical Warehouse, re-submit the same file with an Action Code of "Delete." The following fields in the "Delete" file must match the existing file: CMS Certification Number, Patient Identifier, Admission Date, Discharge Date, and Measure Set.

# Question 3: For critical access hospitals (CAHs), to validate acceptance/rejection of data to the data warehouse, can I run the feedback report or case status summary report?

CAHs determine if cases submitted to the CMS Clinical Warehouse were accepted or rejected by running the Hospital Reporting – Case Status Summary or the Hospital Reporting – Submission Detail report.

### Question 4: Where can I find CMS national and state benchmark data?

The Facility, State, and National Report summarizes and compares, by quarter, the data for each measure at the facility, state, and national level. Additionally, the Benchmarks of Care can be found on *QualityNet* at: <a href="https://www.qualitynet.org/dcs/ContentServer?c=Page&pagename=QnetPublic%2FPage%2FQnetTier2&cid=1228768205297">https://www.qualitynet.org/dcs/ContentServer?c=Page&pagename=QnetPublic%2FPage%2FQnetTier2&cid=1228768205297</a>. CMS calculates quarterly benchmarks of care based on hospital data submitted to the CMS Clinical Warehouse. These benchmarks were developed using the Achievable Benchmarks of Care<sup>TM</sup> (ABC) methodology and are based on the reported performance of the top facilities. *Hospital Compare* also provides facility, state, and national averages for the different measures.

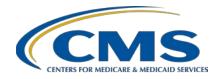

### **Hospital Inpatient Quality Reporting (IQR) Program**

### **Support Contractor**

#### **Question 5:**

Which reports can or should survey vendors access on behalf of Hospital Consumer Assessment of Healthcare Providers and Systems (HCAHPS) customers?

There are several HCAHPS reports available in the *QualityNet Secure Portal* under the HCHAPS Warehouse Reports category, including the following:

- HCAHPS Data Review and Correction Report: Displays a frequency distribution of every variable submitted as part of the patients' perspective of hospital care survey
- HCAHPS Warehouse Data Submission Detail Report: Displays detailed file information of selected uploaded data
- HCAHPS Warehouse Provider Survey Status Summary Report: Displays a summary of HCAHPS Warehouse provider survey submission status per discharge month (number of administrative and survey data accepted)

#### **Question 6:**

When running several dates for the same report, it is not possible to determine which report has a specific quarter/date unless you click into each report. Because it may take several hours for the reports to run, it is very time consuming to locate a specific report. Is there a way for the report to populate the quarter/date the report represents? Additionally, it would be helpful if reports listed in the *QualityNet* reporting search would show inpatient or outpatient.

Thank you for your input. CMS will take this under review and consideration.